03 「CanBe (9821cx) 初セットアップ」

購入した CanBe (9821cx) のパソコンは自分の部屋に置くことになった。自分の勉 強机にはパソコンを置くスペースが無かったので、折りたたみ式のテーブルを出し てその上にパソコンを置くことにした。マニュアルを開き、書かれているとおりに ディスプレイ、キーボード、マウス、電源コードを接続した。ただ繋げるだけの作 業だが、パソコン初心者の子供にとっては神経を使い、疲れる作業だった。

ちょうどその日、隣の家からセキセイインコの雛をくれるという話があったので もらうことになった。何故かその日はもらったインコの雛を自分の部屋に置くこと にしていて、ただでさえパソコンの箱とか袋で散らかっている狭い 4 畳半の部屋に、 空きテッィシュ箱の中に入っているインコの雛が紛れるようにいた。自分は鳥が好 きなのでパソコンの接続をしながらもインコに餌を与えたり空きティッシュ箱の中 のインコをのぞいたりしていた。

パソコンの接続が終わり、電源を投入する。普通、PC-98 のパソコンは電源を投 入すると「ピポッ」の起動音が鳴り、メモリチェックが表示される。しかし Canbe は「ジャラリーン」という音が鳴り、CanBe のマスコットである「キューハチ君」 が現れた。

マニュアルによると初回はチュートリアルの画面が現れるとあるが、ディスプレイ に表示されたのは背景が黒のメニュー画面だった。

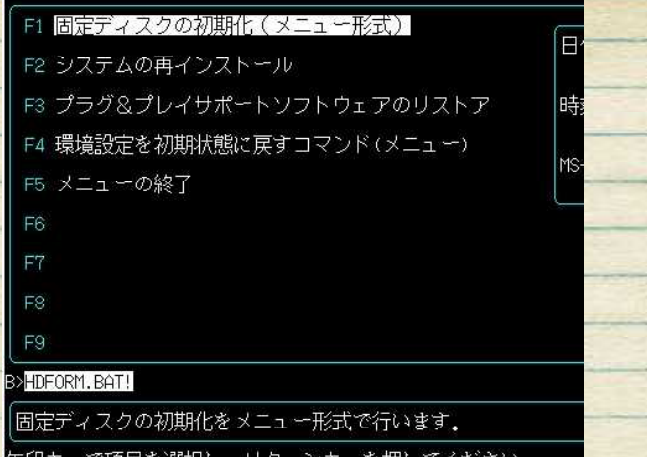

どうやら出荷時のミスで、Windows3.1 が起動できる状態になっていなかったよう だ。初心者の自分には原因が分からず、とりあえずは接続ミスだろうと思ってマニ ュアルとパソコンの背面を比較したが間違いは見つからない。マニュアルを見たり、 インコにちょっかい出したり、メニューをいじくったりしているうちに固定ディス クを初期化してしまったらしく、パソコンを起動すると「キューハチ君」が困った 表情で謝っているような動作に変わってしまった。これは「システムディスクをセ ットしてください。」というメッセージである。

ギブアップだ。パソコンを買ったセキドに電話して状況を説明すると「1000 台に 1 台くらいにある不備です。おめでとうございます!」などと言われた。リカバリデ ィスクを使用すれば復旧はできたが、パソコンを買ったばかりの自分にはリカバリ ディスクの意味すら分からず、別の本体と交換をした。

パソコン購入1日目のトラブルは忘れられない思い出となっている。